### **Oracle® WebLogic Operations Control**

Securing a Production Environment 10g Release 3 (10.3)

September 2008

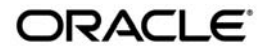

Oracle WebLogic Server Securing a Production Environment, 10g Release 3 (10.3)

Copyright © 2007, 2008, Oracle and/or its affiliates. All rights reserved.

This software and related documentation are provided under a license agreement containing restrictions on use and disclosure and are protected by intellectual property laws. Except as expressly permitted in your license agreement or allowed by law, you may not use, copy, reproduce, translate, broadcast, modify, license, transmit, distribute, exhibit, perform, publish, or display any part, in any form, or by any means. Reverse engineering, disassembly, or decompilation of this software, unless required by law for interoperability, is prohibited.

The information contained herein is subject to change without notice and is not warranted to be error-free. If you find any errors, please report them to us in writing.

If this software or related documentation is delivered to the U.S. Government or anyone licensing it on behalf of the U.S. Government, the following notice is applicable:

U.S. GOVERNMENT RIGHTS Programs, software, databases, and related documentation and technical data delivered to U.S. Government customers are "commercial computer software" or "commercial technical data" pursuant to the applicable Federal Acquisition Regulation and agency-specific supplemental regulations. As such, the use, duplication, disclosure, modification, and adaptation shall be subject to the restrictions and license terms set forth in the applicable Government contract, and, to the extent applicable by the terms of the Government contract, the additional rights set forth in FAR 52.227-19, Commercial Computer Software License (December 2007). Oracle USA, Inc., 500 Oracle Parkway, Redwood City, CA 94065.

This software is developed for general use in a variety of information management applications. It is not developed or intended for use in any inherently dangerous applications, including applications which may create a risk of personal injury. If you use this software in dangerous applications, then you shall be responsible to take all appropriate fail-safe, backup, redundancy, and other measures to ensure the safe use of this software. Oracle Corporation and its affiliates disclaim any liability for any damages caused by use of this software in dangerous applications.

Oracle is a registered trademark of Oracle Corporation and/or its affiliates. Other names may be trademarks of their respective owners.

This software and documentation may provide access to or information on content, products and services from third parties. Oracle Corporation and its affiliates are not responsible for and expressly disclaim all warranties of any kind with respect to third-party content, products, and services. Oracle Corporation and its affiliates will not be responsible for any loss, costs, or damages incurred due to your access to or use of third-party content, products, or services.

## **Contents**

## [1.](#page-4-0) [Determining Your Security Needs](#page-4-1)

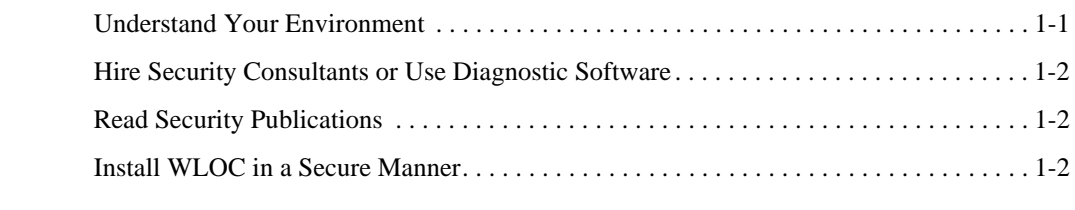

## [2.](#page-8-0) [Ensuring the Security of Your Production Environment](#page-8-1)

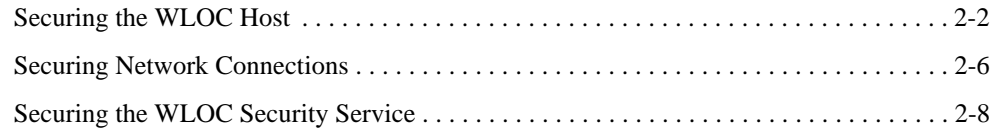

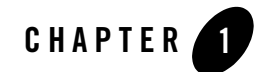

## <span id="page-4-1"></span><span id="page-4-0"></span>Determining Your Security Needs

Before you deploy WebLogic Operations Control (WLOC) into a production environment, determine your security needs and make sure that you take the appropriate security measures, as described in the following sections:

- ["Understand Your Environment" on page 1-1](#page-4-2)
- ["Hire Security Consultants or Use Diagnostic Software" on page 1-2](#page-5-0)
- ["Read Security Publications" on page 1-2](#page-5-1)
- ["Install WLOC in a Secure Manner" on page 1-2](#page-5-2)

### <span id="page-4-2"></span>**Understand Your Environment**

To better understand your security needs, ask yourself the following questions:

• Which resources am I protecting?

Many resources in the production environment can be protected. Consider the resources you want to protect when deciding the level of security you must provide.

• From whom am I protecting the resources?

For most WLOC Controllers and Agents, resources must be protected from everyone on the Internet. But should the Controller or Agent be protected from the employees on the intranet in your enterprise? Should your employees have access to all resources within the WLOC environment? Should the system administrators have access to all WLOC resources? Should the system administrators be able to access all data? You might consider giving access to highly confidential data or strategic resources to only a few well trusted system administrators. Perhaps it would be best to allow no system administrators access to the data or resources.

• What will happen if the protections on strategic resources fail?

In some cases, a fault in your security scheme is easily detected and considered nothing more than an inconvenience. In other cases, a fault might cause great damage to applications controlled by WLOC. Understanding the security ramifications of each resource will help you protect it properly.

## <span id="page-5-0"></span>**Hire Security Consultants or Use Diagnostic Software**

However you deploy WLOC it is a good idea to hire an independent security expert to go over your security plan and procedures, audit your installed systems, and recommend improvements. Oracle On Demand offers services and products that can help you to secure a WebLogic Server production environment. See the Oracle On Demand page at

<http://www.oracle.com/ondemand/index.html>.

## <span id="page-5-1"></span>**Read Security Publications**

Read about security issues:

- For the latest information about securing Web servers, Oracle recommends the reviewing the security practice information available from the [CERT™ Coordination Center](http://www.cert.org/) operated by Carnegie Mellon University.
- For security advisories, refer to the Oracle WebLogic Advisories and Notifications page at the following location:

[https://support.bea.com/application\\_content/product\\_portlets/securityad](https://support.bea.com/application_content/product_portlets/securityadvisories/index.html) [visories/index.html](https://support.bea.com/application_content/product_portlets/securityadvisories/index.html).

• Here, you can download security-related patches and register to receive notifications of newly available security advisories.

Report possible security issues in Oracle products to secalert\_us@oracle.com.

## <span id="page-5-2"></span>**Install WLOC in a Secure Manner**

Currently, the WLOC installation includes the entire JDK and some additional WLOC utilities (for example, beasvc). These programs could be a security vulnerability. The following are recommendations for making a WLOC installation more secure:

- When using Oracle<sup>®</sup> JRockit, minimize the WLOC installation by deleting the software components of the Java SDK that are not in the JRockit JRE.
	- **Note:** There is always a potential of making mistakes when deleting executables, files, and directories from the WLOC installation. Therefore, Oracle recommends testing your changes in a secure, development environment before implementing them in a production environment.

Determining Your Security Needs

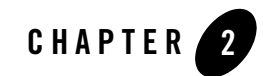

# <span id="page-8-1"></span><span id="page-8-0"></span>Ensuring the Security of Your Production Environment

Oracle recommends that you implement the following actions to ensure the security of your production environment:

- ["Securing the WLOC Host" on page 2-2](#page-9-0)
- ["Securing Network Connections" on page 2-6](#page-13-0)
- ["Securing the WLOC Security Service" on page 2-8](#page-15-0)

## <span id="page-9-0"></span>**Securing the WLOC Host**

A WLOC production environment is only as secure as the security of the machine on which it is running. It is important that you secure the physical machine, the operating system, and all other software that is installed on the host machine. The following are suggestions for securing a WLOC host in a production environment. Also check with the manufacturer of the machine and operating system for recommended security measures.

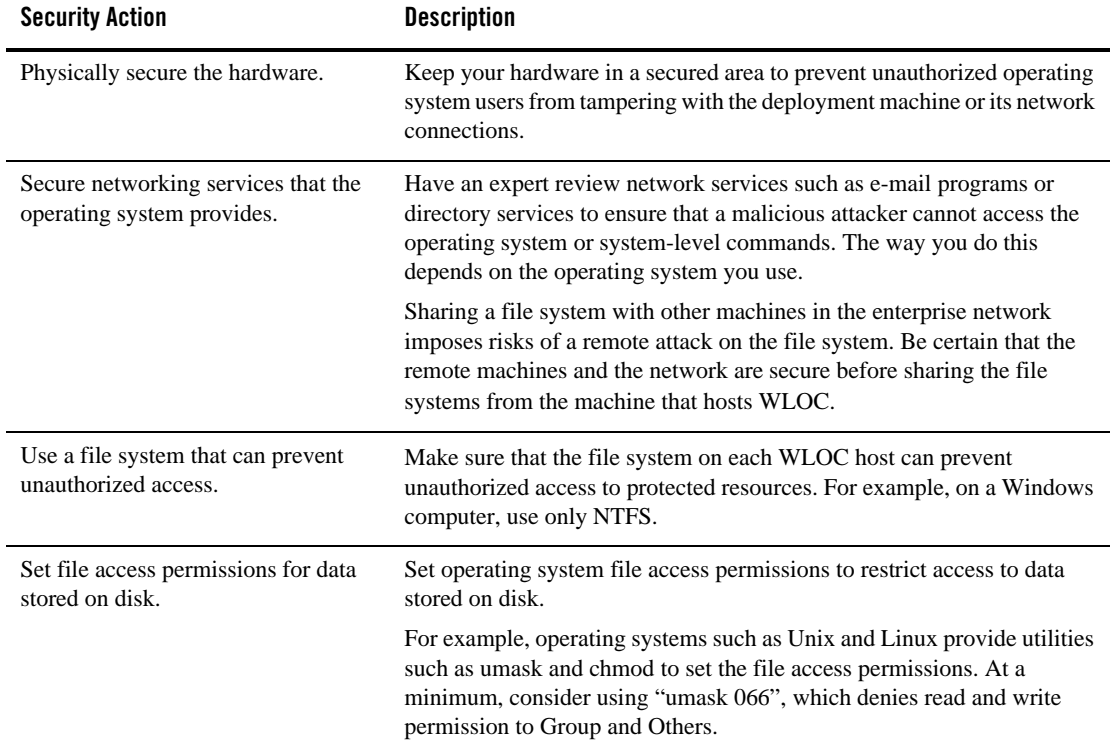

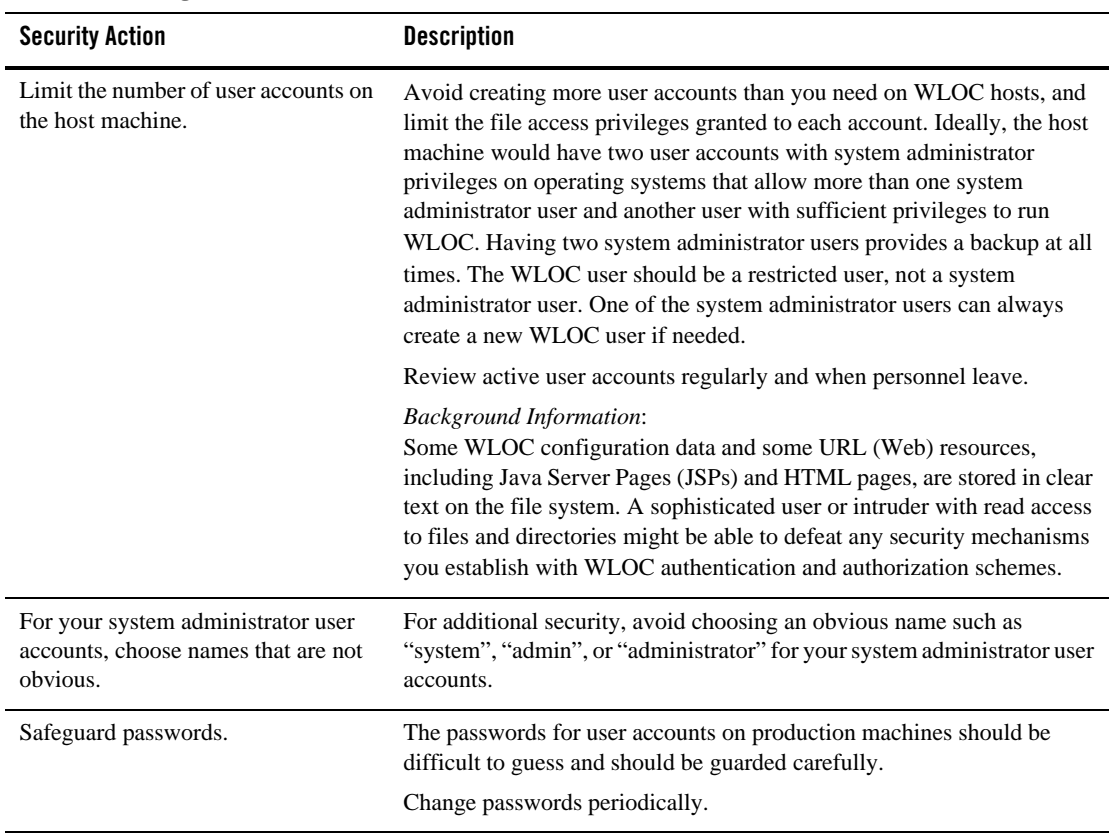

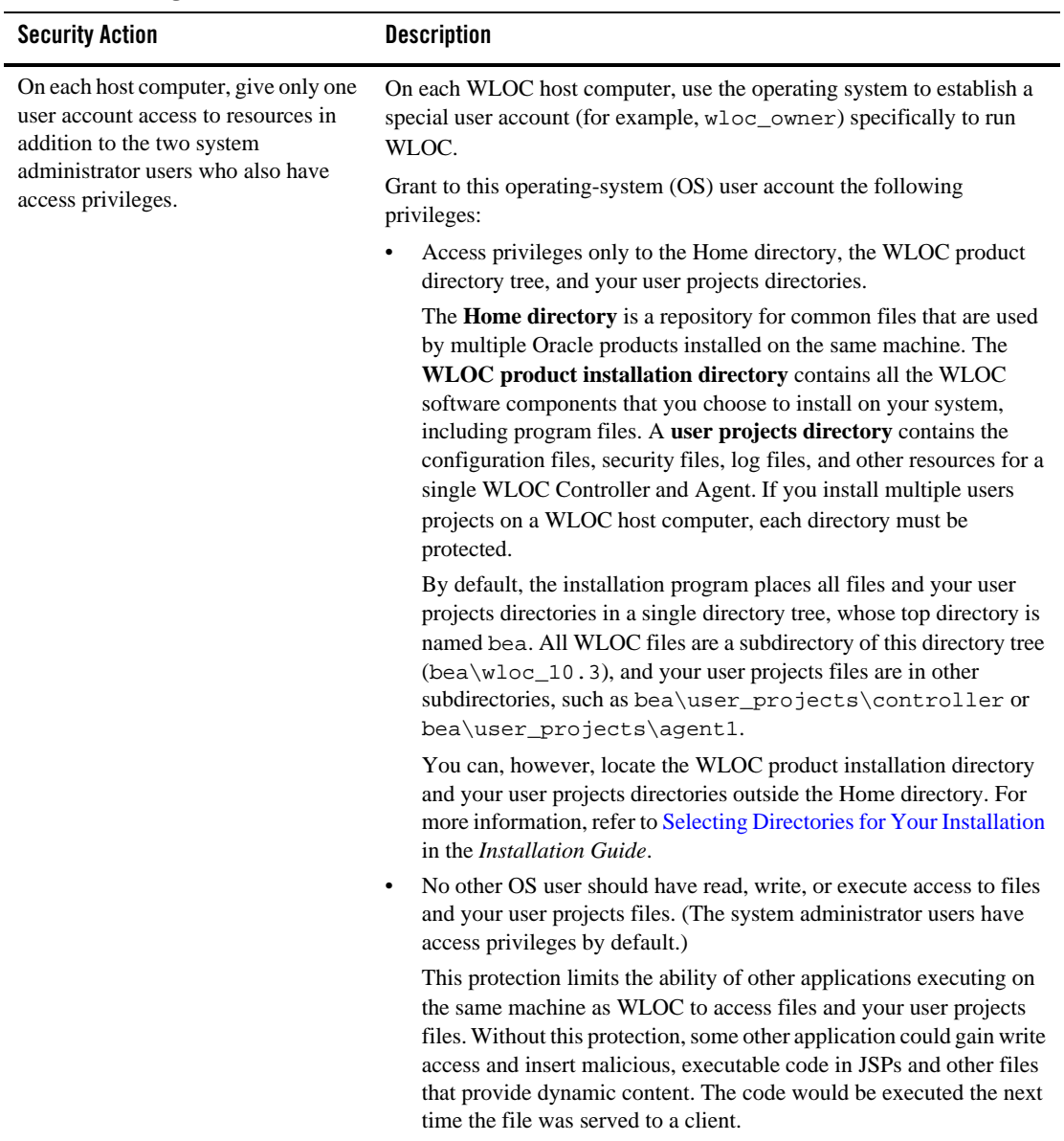

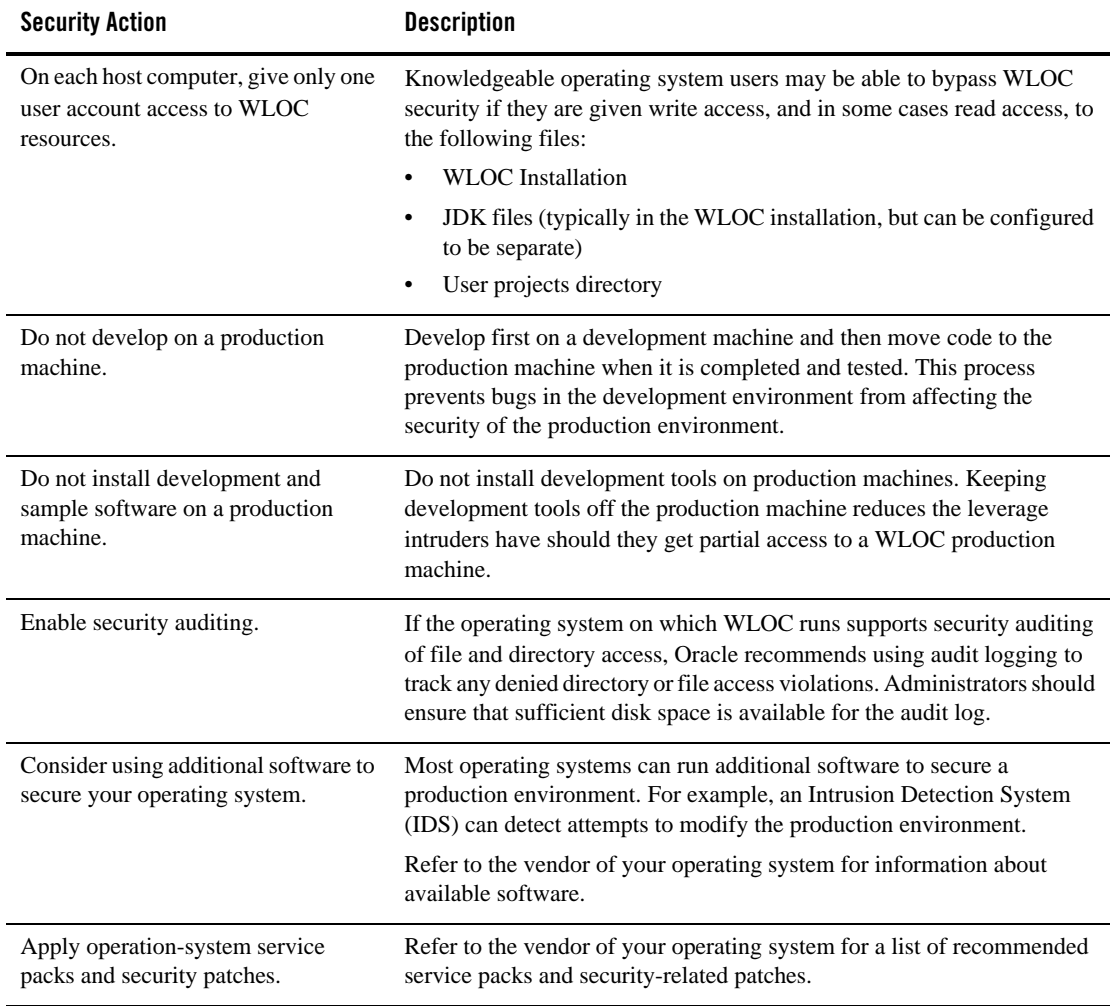

| <b>Security Action</b>                                                             | <b>Description</b>                                                                                                    |
|------------------------------------------------------------------------------------|----------------------------------------------------------------------------------------------------|
| Apply the latest service packs and<br>implement the latest security<br>advisories. | If you are responsible for security related issues at your site, register on<br>the Oracle WebLogic Advisories and Notifications page at<br>https://support.bea.com/application_content/produc<br>t_portlets/securityadvisories/index.html to receive<br>notifications of newly available security advisories. |
|                                                                                    | Remedies recommended in the security advisories are posted on the<br>Advisories & Notifications page.                                                                                                    |
|                                                                                    | In addition, you are advised to apply each service pack as it is released.<br>Service packs include a roll-up of all bug fixes for each version of the<br>product, as well as each of the previously released service packs.                                                                                   |
|                                                                                    | Report possible security issues in products to<br>secalert_us@oracle.com.                                                                                                    |
| Do not run WebLogic Server in<br>Development mode in a production<br>environment.  | Production mode sets the server to run with settings that are more secure<br>and appropriate for a production environment.                                                                                                    |

**Table 2-1 Securing the WLOC Host**

## <span id="page-13-0"></span>**Securing Network Connections**

When designing network connections, you balance the need for a security solution that is easy to manage with the need to protect strategic WLOC resources. The following table describes options for securing your network connections.

| <b>Security Action</b>                                                               | <b>Description</b>                                                                                                    |
|--------------------------------------------------------------------------------------|----------------------------------------------------------------------------------------------------|
| Use hardware and software to create<br>firewalls.                                    | A firewall limits traffic between two networks. Firewalls can be a<br>combination of software and hardware, including routers and dedicated<br>gateway machines. They employ filters that allow or disallow traffic to<br>pass based on the protocol, the service requested, routing information,<br>packet content, and the origin and destination hosts or networks. They<br>can also limit access to authenticated users only. |
| Only allow https access to the<br>console if in an untrusted network<br>environment. | See Configuring Security in the WLOC Configuration Guide on<br>restricting access to the console to https (SECURE mode). If the console<br>is run in either UNSECURE mode or BOTH mode, an attacker with<br>access to the network could sniff credentials off the wire.                                                                                                    |

**Table 2-2 Securing Network Connections**

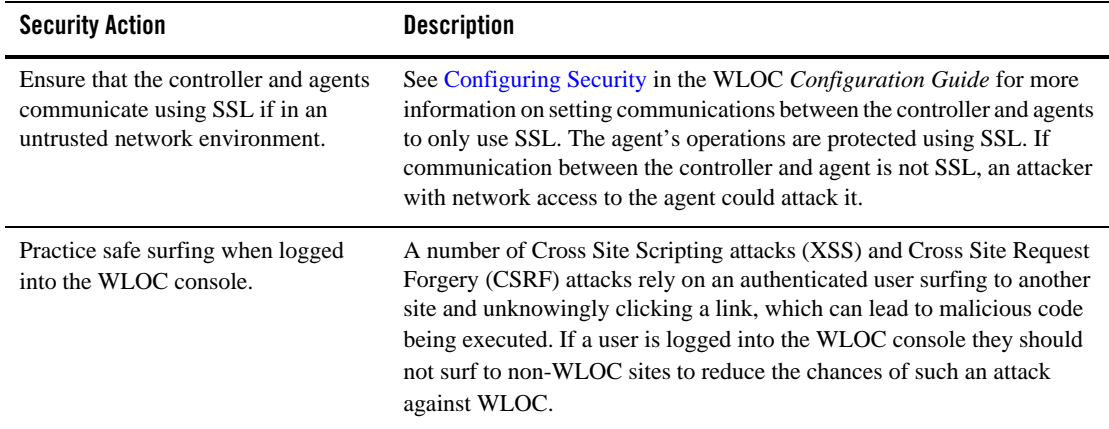

### **Table 2-2 Securing Network Connections**

## <span id="page-15-0"></span>**Securing the WLOC Security Service**

The WLOC Security Service provides a powerful and flexible set of software tools for securing the subsystems and applications that run on a server instance. The following table provides a checklist of essential features that Oracle recommends you use to secure your production environment.

| <b>Security Action</b>                                                                             | <b>Description</b>                                                                                                    |
|----------------------------------------------------------------------------------------------------|----------------------------------------------------------------------------------------------------|
| Use SSL, but do not use the<br>demonstration digital certificates in a<br>production environment.  | To prevent sensitive data from being compromised, secure data transfers<br>by using HTTPS.                                                                                                    |
|                                                                                                    | WLOC generates self-signed SSL certificates when the Configuration<br>Wizard is run for Controller or Agent. You may want to replace these<br>self-signed certificates with certificates signed by a certificate authority.                                                                   |
|                                                                                                    | Refer to Configuring Security in the WLOC Configuration Guide.                                                                                                    |
| Periodically review security auditing.                                                             | Auditing is the process of recording key security events in your WLOC<br>environment. When the Auditing provider that the Security Service<br>provides is enabled, it logs events in<br>user_projects\controller\legacy-rootdir\servers\le<br>gacy-server-name\logs\DefaultAuditRecorder.log  |
|                                                                                                    | Review the auditing records periodically to detect security breaches and<br>attempted breaches. Noting repeated failed logon attempts or a surprising<br>pattern of security events can prevent serious problems.                                                                             |
| Ensure that you have correctly<br>assigned users and groups to the<br>default WLOC security roles. | By default, all WLOC resources are protected by security policies that are<br>based on a default set of security roles. Make sure you have assigned the<br>desired set of users and groups to these default security roles.<br>Refer to Configuring Security in the WLOC Configuration Guide. |
| Create no fewer than two user<br>accounts with system administrator<br>privileges.                 | One of the system administrator users should be created when the domain<br>is created. Create other user(s) and assign them the Admin security role.<br>When creating system administrator users give them unique names that<br>cannot be easily guessed.                                     |
|                                                                                                    | Having at least two system administrator user accounts helps to ensure<br>that one user maintains account access in case another user becomes<br>locked out by a dictionary/brute force attack.                                                                                               |

**Table 2-3 Securing the WebLogic Security Service**

Securing the WLOC Security Service

Ensuring the Security of Your Production Environment